## $\sqrt{2}$

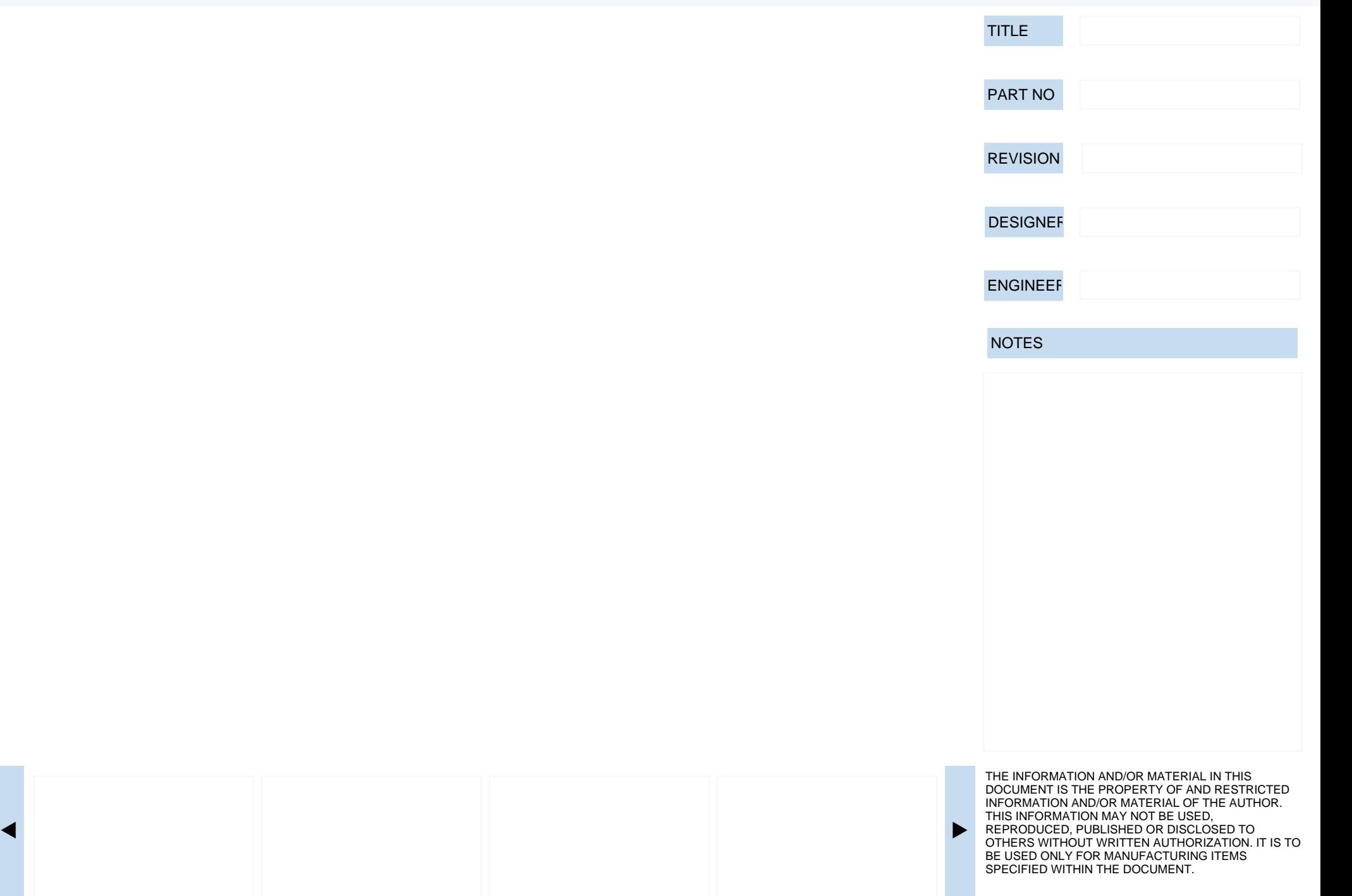